# Hashing algorithms & password cracking

Jack Walton

November 4, 2019

Newcastle University

- 1. Hash functions
- 2. Password Cracking
- 3. Setting secure passwords
- 4. Cake

### <span id="page-2-0"></span>[Hash functions](#page-2-0)

A hash function  $H$  maps from data of arbitrary size (the input) to data of fixed size (the hash)

Hash functions are designed to be "one-way" (easy to compute, hard to invert) Toy hash function:

$$
y = H(x) = [5x \mod 10], x \in \mathbb{R} \text{ and } y \in \{0, 1, ..., 9\}
$$

### Toy function

Toy hash function:

$$
y = H(x) = [5x \text{ mod } 10], x \in \mathbb{R} \text{ and } y \in \{0, 1, ..., 9\}
$$

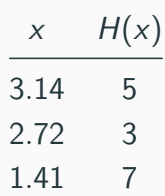

Table 1: Input and output values

- Alice & Bob are working on a homework problem
- They want to check they got the same result
- However, they do not want to reveal their answers to one-another
- Solution?
- Alice & Bob are working on a homework problem
- They want to check they got the same result
- However, they do not want to reveal their answers to one-another
- Solution? Hash and compare

#### IRL usage: message authentication

1. Step 1: Useri sends a file to Userz alongside its checksum

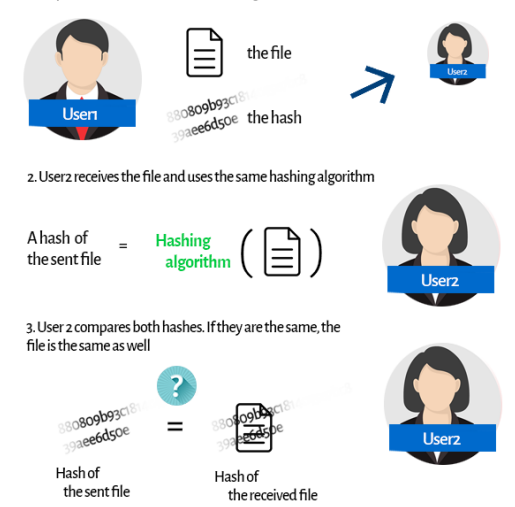

#### IRL usage: password verification

- Hashes are used to store passwords online
- Omits need for developers to store passwords in plaintext

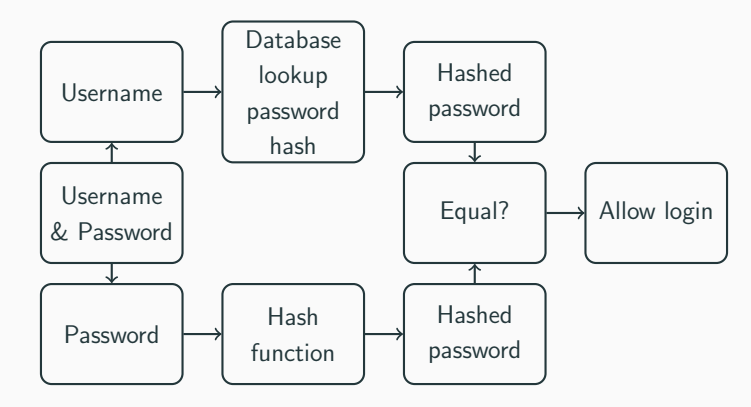

To use hash functions in the wild, we desire them to be:

- 1. Deterministic
- 2. Quick to compute given any input
- 3. One-way
- 4. Very sensitive to input
- 5. Infeasible to find collisions
- Designed by the NSA and published in 1995
- Produces 160-bit hash (typically rendered as a hexadecimal number)
- Not considered secure against well-funded opponents (since 2005)
- In 2017 Google performed a collision attack on SHA-1

### IRL usage: message authentication

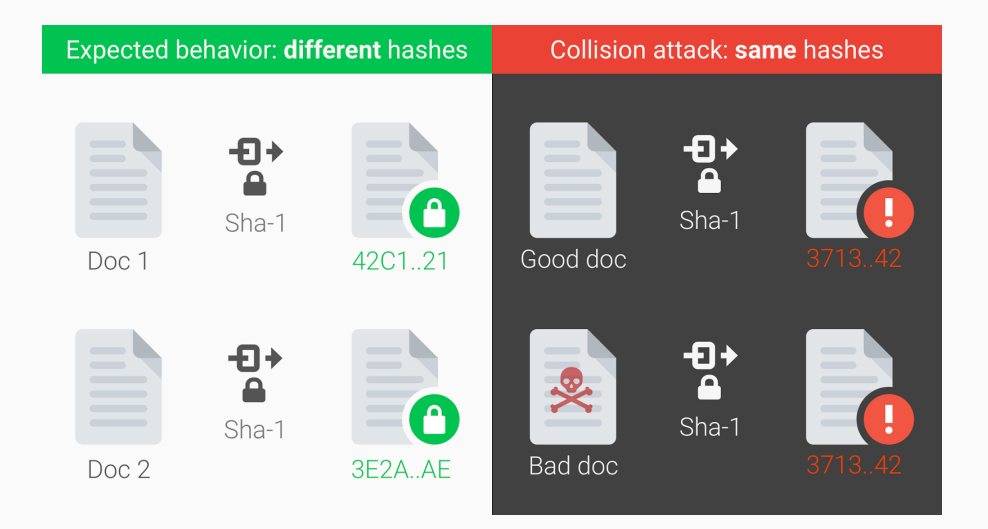

#### Hashing in the wild: SHA-1

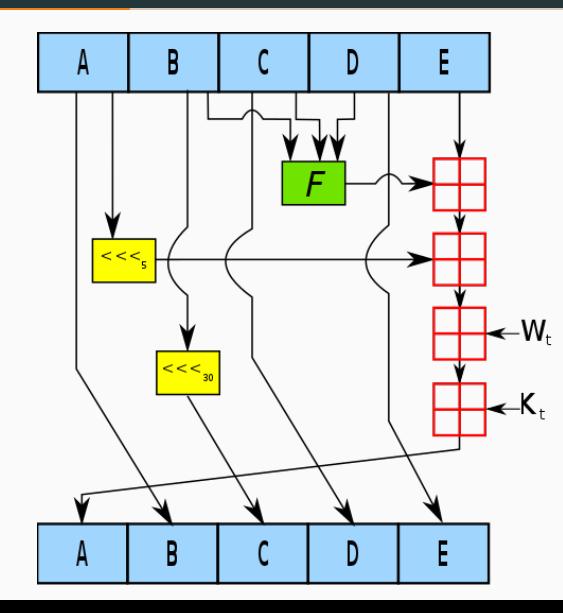

SHA1("The quick brown fox jumps over the lazy dog") output: 2fd4e1c67a2d28fced849ee1bb76e7391b93eb12

SHA1("The quick brown fox jumps over the lazy cog") output: de9f2c7fd25e1b3afad3e85a0bd17d9b100db4b3

## <span id="page-14-0"></span>[Password cracking](#page-14-0)

#### **Hashcat**

- Hashcat advertises as "World's fastest password cracker"
- Cracks passwords from leaked lists of hashed passwords
- Cracked passwords & emails used to attempt access to other services

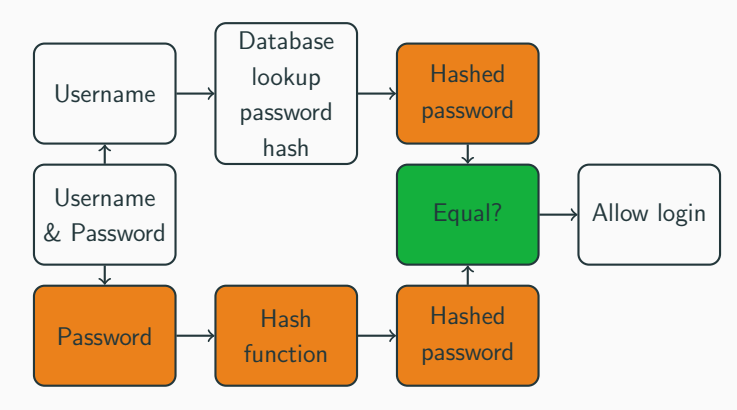

- We will use the GPU equipped machine "Langkawi" (thanks NPP) to run hashcat
- Langkawi is equipped with a NVIDIA Tesla K40c graphics card, with 12gb onboard RAM
- Attempt to crack md5 hashed passwords released from LulzSec's 2011 hack of EA's Battlefield Heroes game

\$ hashcat  $-m$  0  $-a$  3  $-0$  bfield.hash

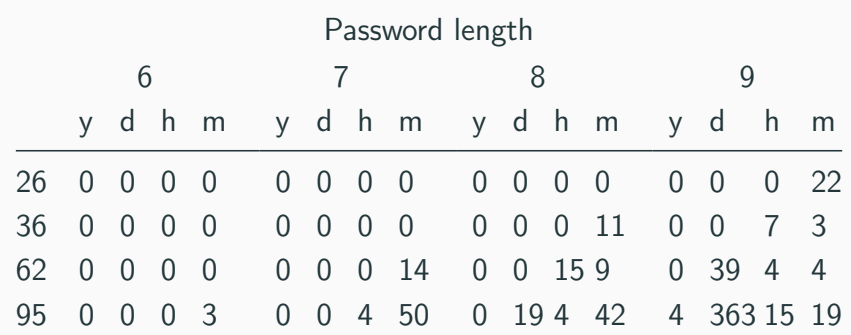

Table 2: Worst case scenario times to crack passwords hashed with md5 on Langkawi

- Time to crack "P@55word" is 19 days. But surely this is a weak password?
- Instead of brute force we should try words we know people have used as passwords — so called dictionary attack
- Dictionary attacks make use of 'word-lists': lists of leaked passwords
- 'RockYou' was a company which developed widgets for MySpace.
- Hackers used a 10-year-old SQL vulnerability to get RockYou user's passwords
- RockYou used an unencrypted database to store plaintext passwords (d'oh)
- List of these plaintext passwords is easily obtainable online. Known as 'RockYou list'

\$ ./hashcat -a 0 -m 0 -0 bfield.hash rockyou.txt

- One of the most complicated attack modes
- Used to manipulate and transform passwords in word-lists (like the RockYou list)
- Rule-based attack like a programming language for password candidate generation
- Why not stick to regular expressions? Too slow.
- Typically have to generate 1 billion + password candidates in less than 10 ms

#### \$ ./hashcat -a 0 -m 0 -0 bfield.hash rockyou.txt -r rules/dive.rule

## <span id="page-24-0"></span>[Setting secure passwords](#page-24-0)

- All your passwords are bad and you should feel bad (probably)
- But how should we set secure ones?

xkcd

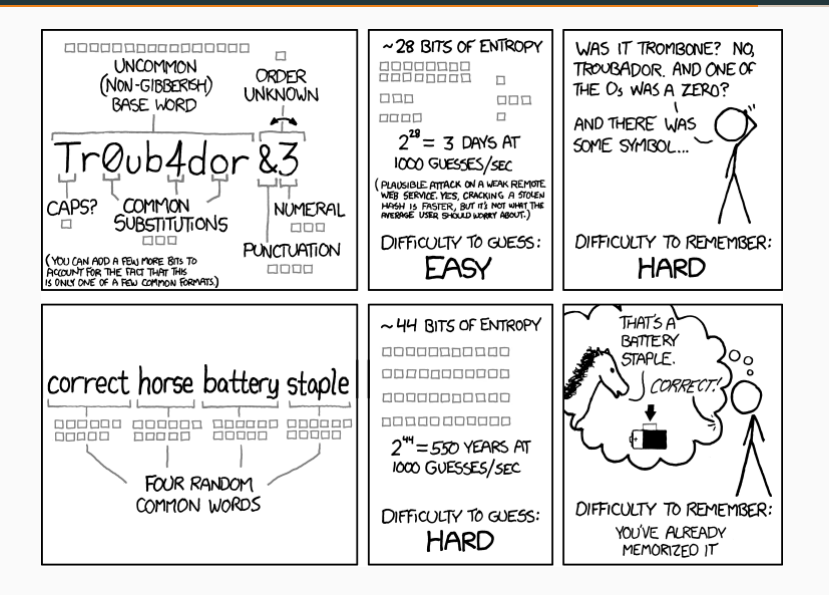

- Should move away from the concept of passwords to passphrases
- There are many passphrase generation techniques (DiceWare, PAO method, Schneier's Method, etc.)
- Recommend approach similar to xkcd. Additionally use uncommon words!
- Lists online of most common English words
- Don't use words or phrases that are meaningful to you
- Never reuse passwords
- Password managers provide an easy way to acheive this
- LastPass, 1password, KeePass, KeePassX
- With password managers the emphasis is on setting a secure master password
- neon meat dream of an octafish
- murmuration cacophany
- phizzwizzwards quogwinkle

#### Expectations vs. reality

![](_page_30_Figure_1.jpeg)

- 1. Hash functions have uses in encryption and message authentication
- 2. Hashed passwords can be cracked using specialist software
- 3. Password managers help improve security

![](_page_32_Picture_0.jpeg)